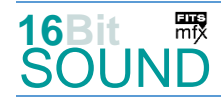

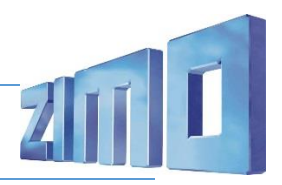

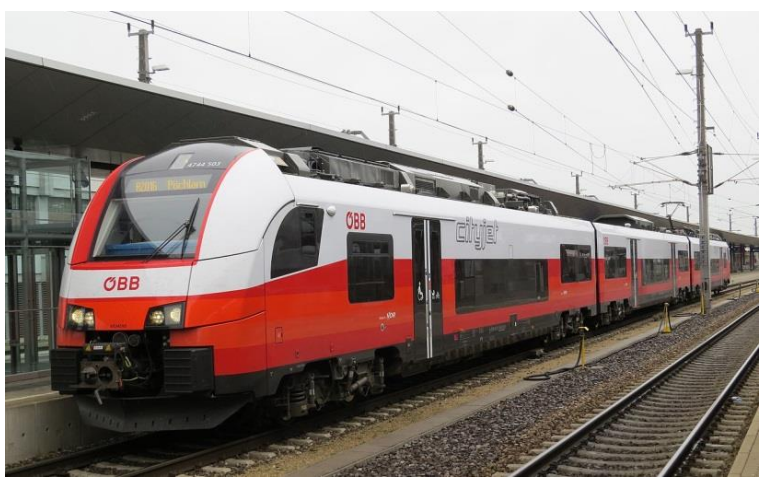

Bild: Wikipedia

Die Reihen **4744** und **4746** der Österreichischen Bundesbahnen und der Raaberbahn sowie die Baureihe **4746** der Ostdeutschen Eisenbahn sind elektrische Triebwagen, die seit Dezember 2015 vom Hersteller Siemens Mobility ausgeliefert werden. Sie wurden auch unter dem Namen *ÖBB Cityjet* bzw. *Raaberbahn Ventus* bekannt (Eigenschreibweise *cityjet* bzw. *ventus*), da sie die ersten Fahrzeuge im neuen Nahverkehrs-Corporate-Design der ÖBB darstellen, welches als "Cityjet" bezeichnet wird. Die Reihe 4744 wurde für den Regionalverkehr und S-Bahn-Systeme außerhalb von Wien und die Reihe 4746 für den Betrieb bei der S-Bahn Wien entwickelt, letztere weist pro Seite zwei Türen mehr auf. Die Reihen 4744 und 4746 gehören zum Typ Desiro ML der vom Hersteller Siemens Mobility entwickelten Desiro-Plattformen. Beide dreiteiligen Bauarten erreichen unter beiden Spannungen eine Höchstgeschwindigkeit von 160 km/h und können in Mehrfachtraktion gefahren werden. Zur Ausstattung gehören eine barrierefreie sowie eine Standardtoilette. Der Fahrgastbereich ist mit einer tageszeitgesteuerten Beleuchtung, klappbaren Tischen und verstellbaren Sitzen versehen. Die Regionalverkehrseinheiten bieten drei, die S-Bahn-Einheiten zwei Mehrzweckbereiche, beispielsweise für Fahrräder.

Quelle: Wikipedia

## Projekt Einstellungen und Information: ZIMO Projektnr.: A053

Das Projekt wurde komplett in der neuen 16-Bit Technologie für ZIMO MS-Decoder realisiert

- Der Decoder muss mindestens Software Version 4.217 aufweisen.
- Der Decoder lässt sich auf Adresse 3 steuern
- Um die Funktionstüchtigkeit des Projektes zu gewährleisten, sollten CV-Werte nur sehr behutsam verändert werden.
- Ein Reset kann durch CV #8 = 8 durchgeführt werden.

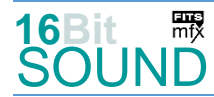

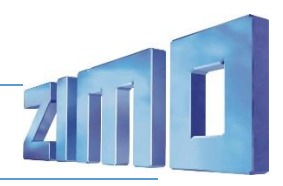

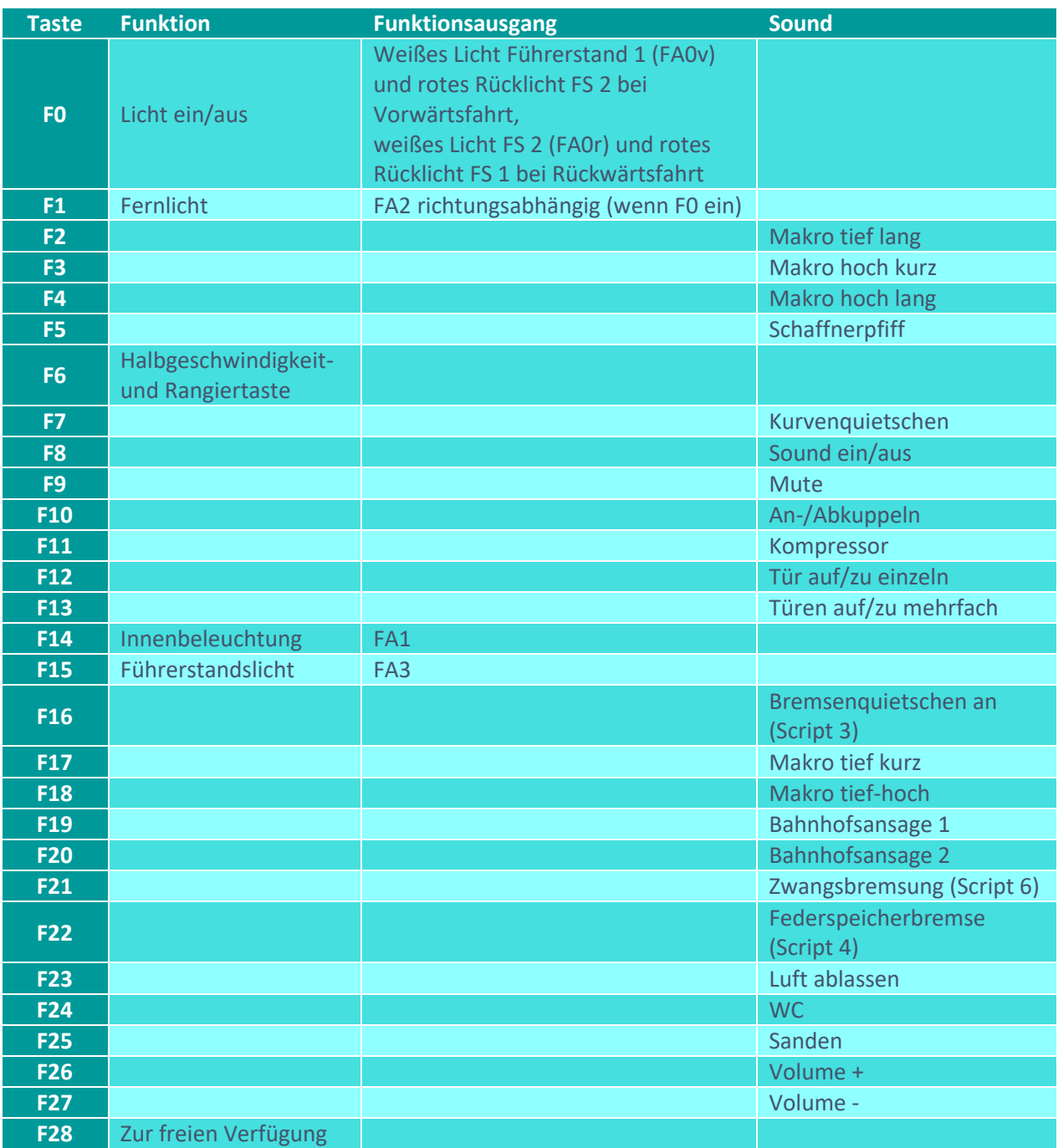

# Sound ein/aus auf F8 entspricht dem ZIMO Standard:

Soll Sound ein/aus mit F1 geschaltet werden, sind folgende CVs zu programmieren:  $CV 401 = 8$ ,  $CV 408 = 1$ 

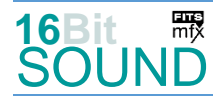

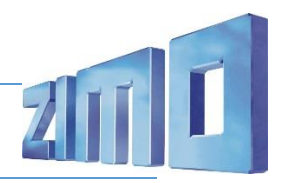

# Zufallsgeneratoren:

#### Z1: Kompressor

#### Geänderte CVs:

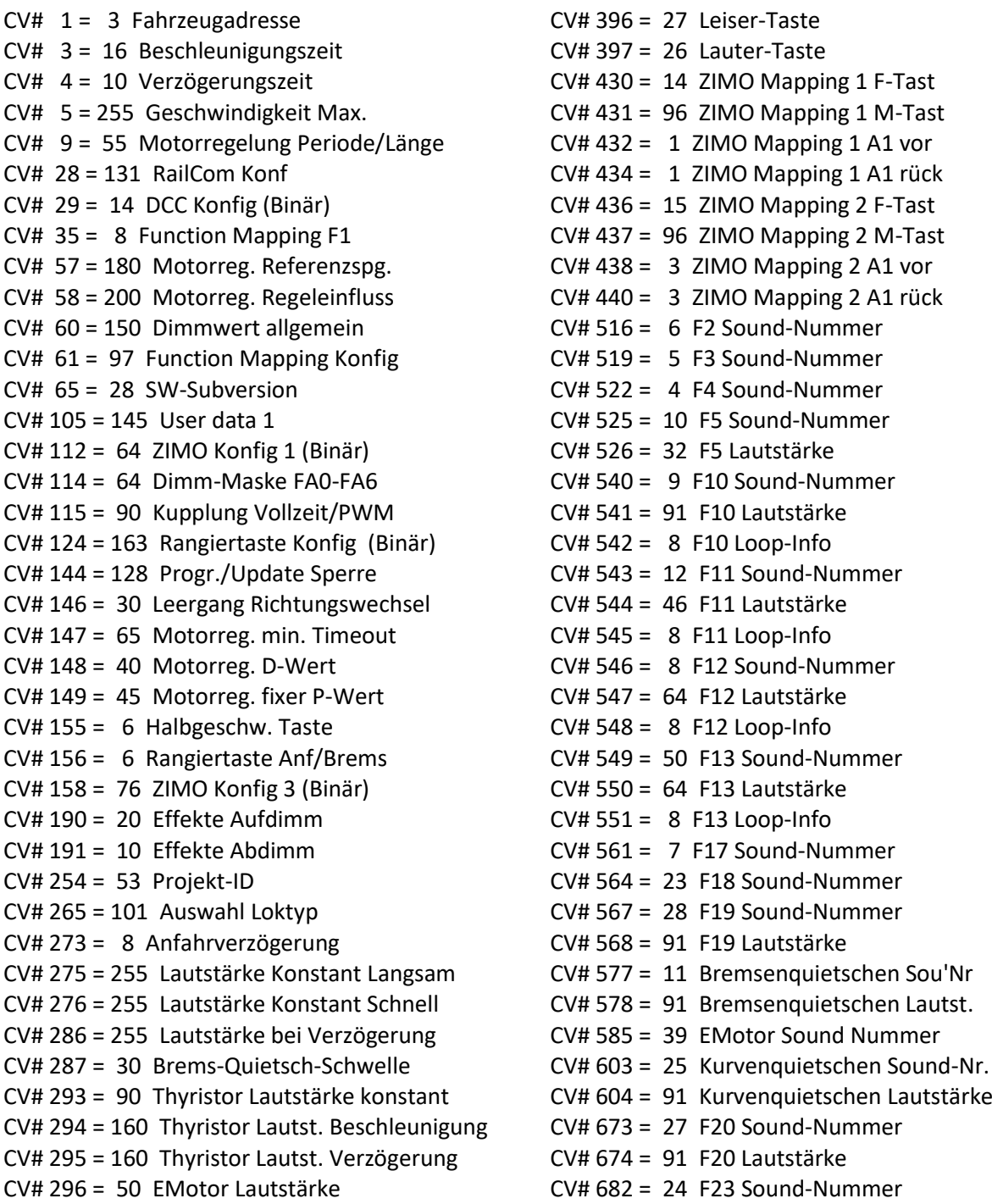

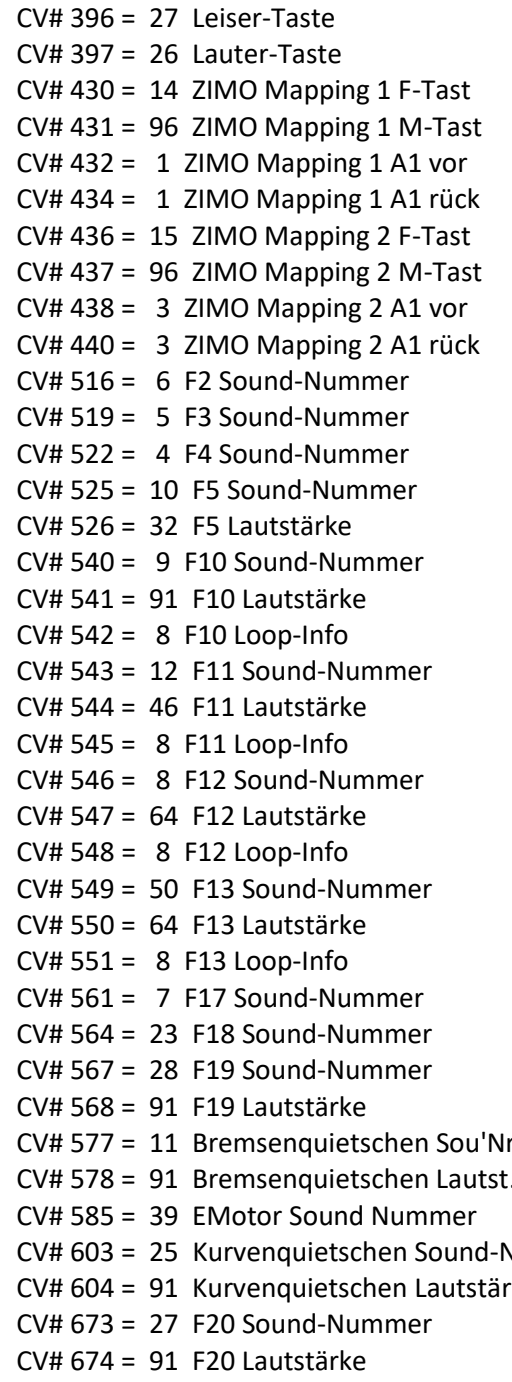

 $CV# 682 = 24 F23 Sound-Number$ 

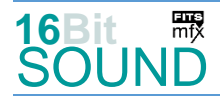

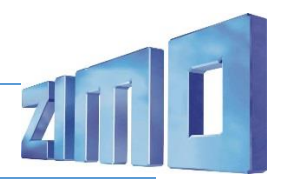

CV# 297 = 10 EMotor min. Fahrstufe CV# 683 = 181 F23 Lautstärke CV# 298 = 80 EMotor Lautstärke Steigung CV# 685 = 31 F24 Sound-Nummer CV# 299 = 135 EMotor Tonhöhe Steigung CV# 686 = 64 F24 Lautstärke CV# 307 = 128 Kurvenquietschen Eingänge CV# 688 = 26 F25 Sound-Nummer CV# 308 = 7 Kurvenquietschen Taste (1-28) CV# 689 = 46 F25 Lautstärke CV# 313 = 109 Mute-Taste CV# 690 = 72 F25 Loop-Info CV# 315 = 120 Z1 Min'intervall CV# 744 = 12 Z1 Sound-Nummer CV# 316 = 160 Z1 Max'intervall CV# 745 = 46 Z1 Lautstärke CV# 317 = 8 Z1 Abspieldauer [s] CV# 746 = 8 Z1 Loop-Info CV# 357 = 255 Thyristor Lautst. reduktion ab Fahrst. CV# 981 = 46 CV# 372 = 100 EMotor Lautstärke Beschleunigen CV# 985 = 46 CV# 373 = 100 EMotor Lautstärke Bremsen CV# 986 = 46 CV# 387 = 1 Diesel Stufe Beschl.-Abhängigk. CV# 987 = 46 CV# 389 = 1 Diesel Stufe Beschl.-Limit CV# 988 = 181 CV# 393 = 16 ZIMO Konfig 5 (Binär) CV# 989 = 64 CV# 394 = 128 ZIMO Konfig 4 (Binär) CV# 990 = 128

### Sound Samples:

- 
- 5 Cityjet\_Makro-hoch-kurz\_01.wav 24 Cityjet\_Luft-ablassen\_01.wav
- 6 Cityjet\_Makro-tief\_01.wav 25 Kurvenquietschen\_1
- 7 Cityjet\_Makro-tief-kurz\_01.wav 26 Sanden\_02.wav
- 
- 
- 
- 11 Cityjet Bremsenquietschen 01.wav 31 WC 01.wav
- 12 Cityjet Kompressor kurz 01.wav 39 EMotor-02.wav
- 13 Cityjet Thyristor1 01.wav 49 Cityjet SiFa 02.wav
- 
- 
- 
- 4 Cityjet\_Makro-hoch\_01.wav 23 Cityjet\_Makro-hoch-tief\_01.wav
	-
	-
	-
- 8 Cityjet\_Tür\_03.wav 27 Ansage-CityJet\_Passau\_01.wav
- 9 SchaKu-ab-zu\_01.wav 28 Ansage-CityJet\_StPölten\_01.wav
- 10 Schaffnerpfiff 29 Cityjet\_Federspeicher-anlegen-lösen
	-
	-
	-
- 14 EMotor-01.wav 50 Cityjet Türmix 02.wav
- 21 Cityjet Motor 01.wav 51 CityJet Federspeicher-anlegen 01.wav
- 22 Cityjet\_Bremsen-Zisch\_01.wav 52 CityJet\_Federspeicher-lösen\_01.wav

## Scripts:

Script 1: Thyristor 1. Lautstärke aller Sounds über CV #981.

Script 2: Thyristor 2.

- Script 3: Bremsenquietschen. Lautstärke Sample22 über CV #989.
- Script 4: Federspeicher. Lautstärke Sample51 über CV #985, Sample52 über CV #986.
- Script 5: Rollgeräusch. Lautstärke aller Sounds über CV #990.
- Script 6: Zwangsbremsung: Lautstärke Sample49 über CV #987, Sample24 über CV #988.

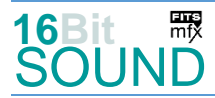

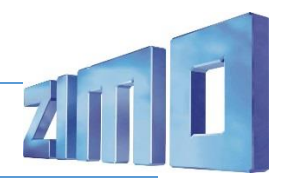

 Das Projekt ist mit mfx-Funktionssymbolen ausgestattet und für die Verwendung von Lokbildern vorbereitet: für den ÖBB 4744 gilt die mfx-Produktnummer 13568.

### Die neue Decodergeneration von ZIMO:

…heißt **MS-Decoder**. Der Erste seiner Art ist der MS450 der den MX645 ersetzen wird. Es handelt sich dabei um einen Multiprotokoll-Decoder, der auf Anlagen mit DCC- (Digital Command Control), MM- (Motorola) oder Märklin mfx Format einsetzbar ist. Natürlich ist der Decoder auch auf analog gesteuerten Anlagen mit Gleichsowie Wechselstrom fahrbar.

Die 16 Bit Auflösung, die 22 kHz Samplerate und der 128 Mbit Soundspeicher sind ja schon von der Decoderlieferung für die Roco BR 85 bekannt.

All das bedeutet für Modellbahner einen noch besseren, leistungsfähigeren und klanglich präziseren sowie dynamischeren ZIMO Decoder als bisher. ZIMO setzt damit einen weiteren Schritt in Richtung Vorbildtreue. Natürlich bleiben alle geschätzten Merkmale sowie bekannten Möglichkeiten der MX-Decoder erhalten bzw. werden weiter ausgebaut.

## Die technischen Daten des MS450:

ECHTE 16 Bit Auflösung - 22 oder 44 kHz Samplerate - 16 Kanäle - 128 Mbit Speicher - Multiprotokoll: DCC, mfx, MM

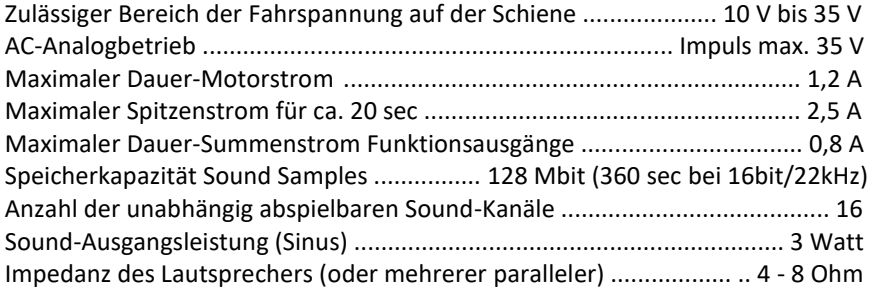

ZIMO Elektronik GmbH Schönbrunner Strasse 188 1120 Wien Österreich

mfx® ist eine eingetragene Marke der Gebrüder Märklin & Cie. GmbH, 73033 Göppingen, Deutschland